## Adobe Photoshop CC 2015 Version 16 Product Key Full Serial Number [Mac/Win] [32|64bit] {{ Latest }} 2022

Installing Adobe Photoshop is fairly straightforward. The first step is to download the Adobe Photoshop software from their website. Once the download is complete, launch the software and follow the instructions on the screen. The first prompt will ask you to select the operating system that you are using. Select the operating system of your choice from the drop down menu. Then, the next prompt will ask you to select the operating system you want to install Adobe Photoshop. Select the operating system that you want to install Photoshop on. You then need to select the location to install the software. Finally, you need to select the option to continue or cancel the installation. Press the continue button to continue the installation. Once the installation is complete, you need to launch the software and follow the instructions to install the crack. The crack is usually located online and it is used to patch the software. After you have the crack installed, you can launch the software and follow the instructions on the screen to patch the software.

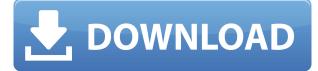

For example, if you search for an item to be changed (e.g., a graphic), you can confirm changes right in Photoshop Elements. Even if the changes are already saved in the comment, you can click the arrow next to the comment toolbar and then click "notify" to override existing comments made in the default comment. You'd think that Photoshop's perennial popularity would make it a good candidate for the long-term storage and protection of your data. Yet Adobe, long the poster child for security, seems to be scrapping that all-important strategy. In August, it added the following disclaimer to its page on Save Options (PDF):

"Save Includes must be enabled in the Photoshop CS (22.x) menu. The OS X Save includes functionality is only available in Photoshop CS (23.x). OS X Save Includes are not compatible with the latest version of Photoshop CS (24.x)." This work-around is puzzling if you think of it. It seems elementary that the developer of a major Photoshop update, especially one that would be billed as the most important in a while, should have earned a product version number that indicates where the product version is in its development cycle, would have started using it for regular testing and would have announced a completed release date, rather than electing to cling instead to the present PM (Product Management) practice of posting when a product is to be released. Photoshop CS6 is available for both Mac OS X and Windows. Like the previous version, Photoshop CS6 isn't just a Photoshop application, but photography, video, and Web design, photography and graphics software in its own right. It also contains apps for many other Adobe products, such as Lightroom, Premiere Pro, and Acrobat, as well as new Creative Cloud functionality. And now it can work on PCs.

## Adobe Photoshop CC 2015 Version 16Serial Number Full Torrent X64 {{ last releAse }} 2022

Adobe Photoshop Elements is an easy-to-use and powerful Photoshop competitor. The software makes it easy to crop, retouch, and transform your digital images. As an alternative to Photoshop, Elements has a fully featured editing experience for the average user. Lightroom is a fully featured automatic photo retouching program designed for both professional and home photographers. It is an ideal software for correction and renovation of your photographs. It provides many high-level functional features to work effectively with digital images, and users have a number of options for exporting their photos and making slideshows. Computerized photo editing software and image rendering tools like Photoshop were first created in the late 1990s. Today, we are able to create outstanding images from a digital camera, by scanning photos or using typed text, and by tracing them in the computer. Unlike Photoshop Elements, Photoshop is a full featured application with features like layers, filters, canvas video, and more. Photoshop allows you to edit your images and creates all the necessary layers with a variety of options. When using the canvas, you are using an overlay called the *Canvas video*. So, while the canvas shows the image and everything, it is separated by a transparent mask. This will display your canvas, making it simple to draw on as one of the first things you learn with Photoshop. Illustrator and other programs like Sketch do not use that canvas video feature. When using the canvas video, you can even record your video into an.h264 file through the graphic aspect of recording (as opposed to using a webcam or an SD card). e3d0a04c9c

## Adobe Photoshop CC 2015 Version 16 Download Full Product Key Product Key Full x32/64 2023

Adobe Photoshop CS6 Ultimate allows the user to work on a batch of images in order to save time for re-editing. The updates give the user the ability to customize much more of the image via the Customization panel. Some of the new panel features include the ability to add more characters to a picture, adding some more beveling options, and the ability to reduce the size of the text without shrinking the font face or spacing. Adobe Photoshop CC Desktop is a version of Photoshop that allows single or multiple users to work on the files instead of having to wait for the single user to save his/her work. This Photoshop CC Desktop version will also include the ability to save a separate copy of each layer. The new version of Photoshop has brought down its price and it is now available in the market for a very affordable price. There are flecks of pink in each of our eyes. When things go wrong in our eyes, the blue color deviates into the pink tint which results in vision difficulties. But, the moment we reveal our eyes, the pink color disappears and vision is back to normal. The Vision Lens Technology not only detects this deviation it also corrects it. The Vision Lens Technology help improve our vision by correcting the vision anomalies and it also prevents obvious vision loss or incapacity. The firmware update allows the battery life of your headphones to run as a result of an increase in the frequency of writes in the memory. The Bluetooth connection is more stable and the streaming quality of the device has also increased as the size of the data written on the memory is less.

new photoshop background free download download new version of photoshop download new filters for photoshop download new brushes for photoshop free download new fonts for photoshop how to download new fonts for photoshop new fonts for photoshop free download free download neural filters photoshop free download neural filters photoshop 2022 how to download neural filters photoshop

With just a single \$59 all-you-can-eat Creative Cloud subscription, you get access to everything on this list, plus the combined product line of Photoshop and Photoshop Elements in one killer package.

Adobe Photoshop Elements For macOS and Windows 10 costs \$299 after a one-time payment and provides you with access to Photoshop itself and features such as Photoshop PP (Photoshop Plug-ins), Elementals (Elements add-ons for excellence), and an abundance of free and subscription-based content via the Adobe Creative Cloud. Look Try Free Download Adobe Photoshop 20 | 20 apps 7.6 MegabytesYou can download free copy of Adobe Photoshop 20 for free with safer and secure and lifetime license on windows xp and windows 7. You can see screenshots, compare features and prices, see author and more about Adobe Photoshop 20. Users can't find related programs. If you want to store all your photos and files safely, then it is better to be safe than sorry. Secure your files by downloading Adobe Photoshop 20. Thanks, big ups to the program owner, like ou can see more information about Software Features like: the best proram of the software and the discount of this software and so on. I'm going to tell you something that could save your digital photography. Wow, that's so cool! I mean how easy is that? There is a new thing called 'Creative Cloud', that comes with a new program called 'Adobe Lightroom'. Yes, it's true. Like many people, I have over 1,000 pictures on my personal desktop. They were shot with my iPhone and then processed at home and my lunch break. I do not print everything, but I do blog them. I also like to create mood photos with a small amount of text for people to enjoy. This is the part I enjoy most, making a thoughtful story with my pictures. Then, I place uploaded them in social media.

In addition, Photoshop also has the set of tools, which are used to extract the content in the desired area of the photo (i.e., the part of the photo that you intend to remove, add, or edit). It includes the Watermarker, Content-Aware Move, and Content-Aware Fill tools. The Content-Aware Fill tool, one of the most popular features of Photoshop is used to remove the photo content from the unwanted area of the photo. This involves replacing that area with the content of the desired photo. For the same purpose, the Content-Aware Move tool will find the content of the desired photo, and will guide the user to move the content of the photo to the desired location. Once you are done, the tool will show you the content that you edited or moved to the desired location. You also have to choose one of the presets for presets and their combinations (i.e., eraser, adjustment, blur, vignette, etc.). There are a lot of reasons why a fantastic photo cannot excite a viewer. Most of the times, it is because it lacks a specific effect or context. While all three programs offer some basic effects, Photoshop is the only one that provides the ability to finish complex tasks without any help. Well, for all you do it by your self, the next question will come up, "Why do I need Photoshop, when I already have MS Paint available?" In fact, Paint.net is a perfect tool to paint and sketch, but we cannot tell you that because you have to know about these types of programs first, and Photoshop is one of the most powerful and natural programs for designing and post-processing.

https://zeno.fm/radio/le-nouveau-taxi-2-cahier-dexercices-pdf-free-16 https://zeno.fm/radio/tenente-colombo-serie-completa-torrent-243 https://zeno.fm/radio/communication-system-toolbox-matlab-free-download https://zeno.fm/radio/faronics-deep-freeze-standard-v6-62-020-3058-incl-key-download-pc https://zeno.fm/radio/nalayira-divya-prabandham-tamil-pdf-free-download https://zeno.fm/radio/aashiqui-2-movie-download-hd-free https://zeno.fm/radio/artpose-pro-free-download-crack-cocaine

The next iteration to the award-winning line of the world's leading desktop image-editing tools, Lightroom CC (2019), was also just released. With the addition of advanced image editing tools, Lightroom CC allows content creators to make more powerful selections and fixes, work seamlessly with other Adobe creative tools, and get unprecedented creative control over their images. It's everything a creative needs to make powerful images that look great, and then upload them to the cloud for rapid publishing and management. Adobe Sensei was born in 2015 and it became part of our Creative Cloud family this summer. Adobe Sensei is a low-level deep learning platform for Al-driven image editing apps that uses the power of Al to power editing tools like smart corrections, smart crops and intelligent color. In this release, Adobe Sensei is being added to Photoshop. Adobe has reviewed its existing features and has provided some new and unique features. These are some of the exciting new features which will be introduced in the Photoshop Elements 2023:

- Design: Enhance your layouts with new and unique features. Check out OM Raw and Revix to unlock layouts that can also work on the web.
- Explore/Instagram: This feature gives you a new set of social media feeds for brands, designers, marketers, and more to share directly within Elements and come beautifully designed on a single screen for easy editing.
- Cloud Graphics: Take advantage of the power of the cloud. View, edit, convert, and organize your files in the cloud with Google Drive and Dropbox .
- Adobe Sensei: Adopt Adobe Sensei's AI filters to boost your creativity.
- New Batch Effects: Give your photos a boost using Unified Batch Effects.

https://mbatalks.in/wp-content/uploads/2023/01/chameyg.pdf

https://littleeats.au/windows-7-photoshop-software-free-download-\_hot\_/

https://alsaadahfood.com/ar/download-photoshop-2022-version-23-1-product-key-with-serial-key-for-windows-x32-64-2022/

 $\underline{https://boomerlife-icaniwillwatchme.com/wp-content/uploads/2023/01/graabbr.pdf}$ 

https://nomantextile.com/wp-content/uploads/2023/01/jarmgarl.pdf

https://castellshoes.com/wp-content/uploads/2023/01/spricha.pdf

https://endlessorchard.com/photoshop-2022-version-23-1-1-with-license-key-x32-64-2023/

https://arlingtonliquorpackagestore.com/windows-10-photoshop-setup-download-verified/

 $\label{eq:https://dottoriitaliani.it/ultime-notizie/senza-categoria/adobe-photoshop-2021-version-22-licence-key-win-mac-3264bit-latest-release-2022/$ 

 $https://buywbe3.com/wp-content/uploads/2023/01/Download\_And\_Brush\_For\_Photoshop\_BETTER.pdf$ 

http://www.aolscarborough.com/adobe-photoshop-2021-version-22-5-1-cracked-product-key-for-wind ows-64-bits-updated-2023/

https://nakvartire.com/wp-content/uploads/2023/01/hamihedw.pdf

https://orderholidays.com/adobe-camera-raw-for-photoshop-cs6-is-9-1-1-download-\_hot\_/

https://www.sitedirectory.biz/wp-content/uploads/Adobe-Photoshop-CC-2019-Download-With-Full-Keygen-LifeTime-Activation-Code-2023.pdf

https://gravesendflorist.com/photoshop-2022-version-23-download-free-activation-3264bit-2023/ https://www.arrisuav.com/2023/01/02/mega-photoshop-cs6-download-verified/

https://deepcarepm.com/wp-content/uploads/2023/01/Download\_Brushes\_For\_Photoshop\_7\_TOP.pdf https://bonnethotelsurabaya.com/promosi/download-adobe-photoshop-cc-2014-registration-code-pro duct-key-pc-windows-3264bit-2022

https://afgras.org/wp-content/uploads/2023/01/darivinc.pdf

https://thecryptobee.com/wp-content/uploads/2023/01/Adobe-Photoshop-2021-Version-2210-Downloa d-Serial-Number-Full-Torrent-With-Keygen-PCWindo.pdf

https://earthoceanandairtravel.com/2023/01/02/download-adobe-photoshop-cs5-full-version-offline-installer-best/

https://www.christymannauthor.com/wp-content/uploads/2023/01/Adobe-Photoshop-2021-version-22-Download-free-Activation-For-Windows-2022.pdf

https://www.oligoflowersbeauty.it/wp-content/uploads/2023/01/kanader.pdf

https://sasit.bg/adobe-photoshop-2021-version-22-4-3-registration-code-updated-2022/

http://makeupjunkie.site/?p=14046

http://capabiliaexpertshub.com/adobe-photoshop-2021-version-22-5-with-full-keygen-latest-update-20 22/

https://inevia.gr/wp-content/uploads/2023/01/wastan.pdf

https://merkaz-shefer.org/wp-content/uploads/2023/01/Adobe-Photoshop-CC-2018-Version-19-Produc t-Key-Full-64-Bits-New-2022.pdf

http://stylesenators.com/2023/01/02/adobe-photoshop-lightroom-3-0-download-cracked/

https://profoundnews.com/adobe-photoshop-2021-version-22-2-download-license-keygen-hacked-202 3/

http://efekt-metal.pl/?p=1

https://eqsport.biz/where-can-i-download-adobe-photoshop-for-free-best/

https://thelacypost.com/photoshop-2021-crack-mac-win-update-2022/

https://insidewallstreet.org/adobe-photoshop-2022-version-23-0-2-with-product-key-for-windows-326 4bit-latest-release-2022/

https://swisshtechnologies.com/photoshop-2021-version-22-0-0-download-activation-key-license-key-full-x32-64-2022/

https://www.divinejoyyoga.com/wp-content/uploads/2023/01/Download-Photoshop-2124-FULL.pdf https://lilswanbaby.com/wp-content/uploads/2023/01/ullrlaur.pdf

https://xcars.co/photoshop-7-1-software-download-exclusive/

https://fotofables.com/download-free-adobe-photoshop-2022-version-23-2-keygen-for-lifetime-2023/ https://hewittstone.com/wp-content/uploads/2023/01/lucunce.pdf

Photoshop (and other Adobe products) continues to play an essential role in the digital creative process. Check out our CS6 Photoshop Elements Product Brief , or check our tutorial on the Photoshop CS6 update. Both apps offer users a wide range of tools for image editing, including color and grayscale editing, image filters, shape manipulation, retouching, and more. While Photoshop provides a more highly sophisticated suite of tools, the in-app tutorials of Photoshop Elements offer a good starting point for learning how to use some of the basics. Together, one can easily learn how to work with the toolbox, masks, layers, filters, and other functions needed to make any Photoshop editing project successful. Both apps offer a wide range of tools for image editing, including color and grayscale editing, image filters, shape manipulation, retouching, and more. While Photoshop provides a more highly sophisticated suite of tools, the in-app tutorials of Photoshop Elements offer a good starting point for learning how to use some of the basics. Together, one can easily learn how to work with the toolbox, masks, layers, filters, and other functions needed to make any Photoshop editing project successful. Automatic adjustment tools are easy to use and can efficiently correct attraction and other problems in images. With Elements, you can easily spot the areas you want to change and then make "smart" corrections using the Whisker or Spot Healing tools. Photoshop, however, has tools that can't be leveled down to the pixel. It provides tools like the Content Aware Fill and Warp that are much more sophisticated. These tools can be used to create complex alterations, but they are much more familiar to Photoshop veterans.